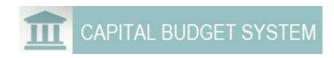

## CBS is a software solution that agencies use to develop, submit and share capital budget requests.

- Create multiple budget versions to easily develop various scenarios.
- ✓ Use an estimation tool to calculate costs for completing a capital project including automatic calculations for inflation factors, taxes, etc.
- Request projects for reappropriation.
- ✓ Enter FTE amounts and dollars for the capital version.
- ✓ Move amounts to different biennia on the Ten-Year View.
- Submit projects for review to OFM.

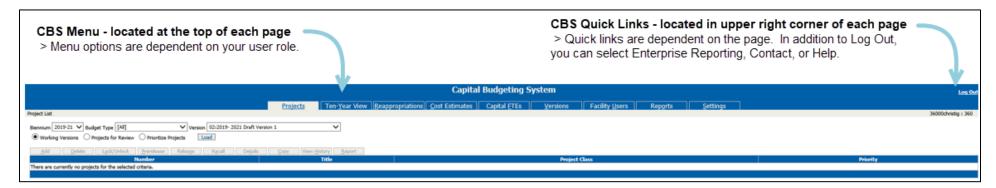

Log in using BudgetWorks portal The new BudgetWorks site replaces the old Budget Portfolio Systems (BPS) and uses the same web address

https://budgetlogon.ofm.wa.gov/Logon.aspx.

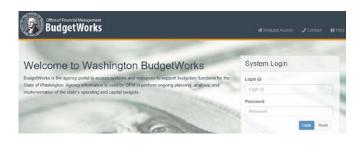

## CBS has a simple and easy to use interface.

- ✓ Sort Data in a grid can be sorted by clicking on one or more columns.
- ✓ Help Display online help for a field by selecting the 
  ☑ icon.
- Summary Display the search or filter applied by selecting the 1 icon.
- Reports Generate any Capital report in PDF, Word or Excel.
- ✓ Breadcrumb Navigate back a page by using breadcrumbs in upper left corner.
- **Show Search** View or hide the parameters selected for the data displayed.
- ✓ Add new item above Add a custom cost in a cost estimate.
- Required Fields An asterisk (\*) indicates required information.

Quick Overview June 1, 2019 Page 1 of 1